### New Media Performance

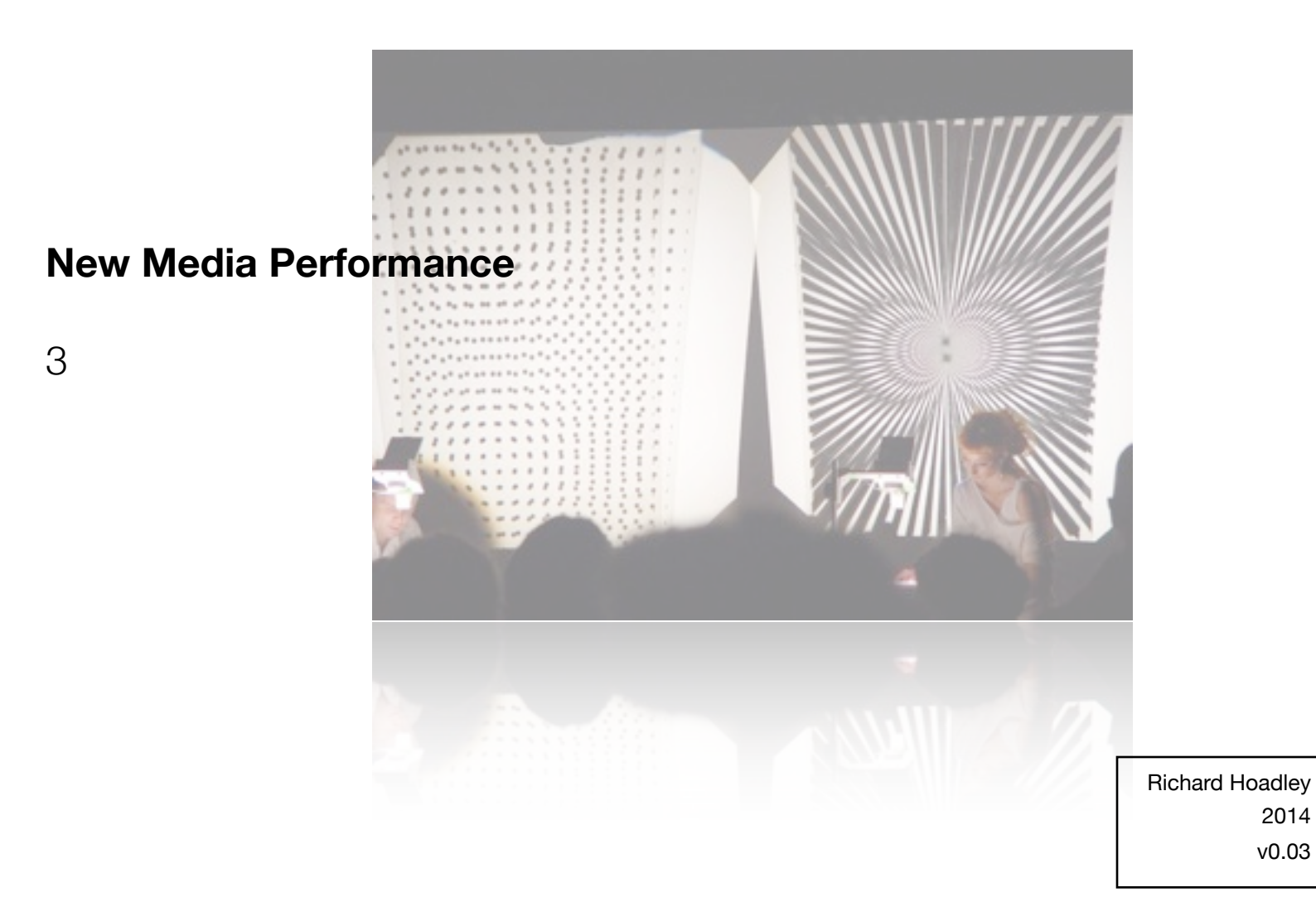

2014 v0.03

### **Note**

This presentation is available in **pdf** format at **[rhoadley.net/presentations](http://rhoadley.net/presentations)**

Further information is available at **[course VLE](https://vle.anglia.ac.uk/modules/2013/MOD000594/SEM2-C-1/Pages/Home3.aspx)**

2

# **Outline**

- **Presentations** involving the influence of futurist ideas in New Media performance
- Isadora **[Tutorial 1 basics](http://www.youtube.com/watch?v=VqNw_4AWvvA)**
- **• [Isadora Instructions 1](http://rhoadley.net/courses/tech_resources/isadora/01_isadora.html)**

3

### Practitioners - Bruce Nauman - [Good boy, bad boy](https://www.youtube.com/watch?v=VugLUa47sLI) (1985)

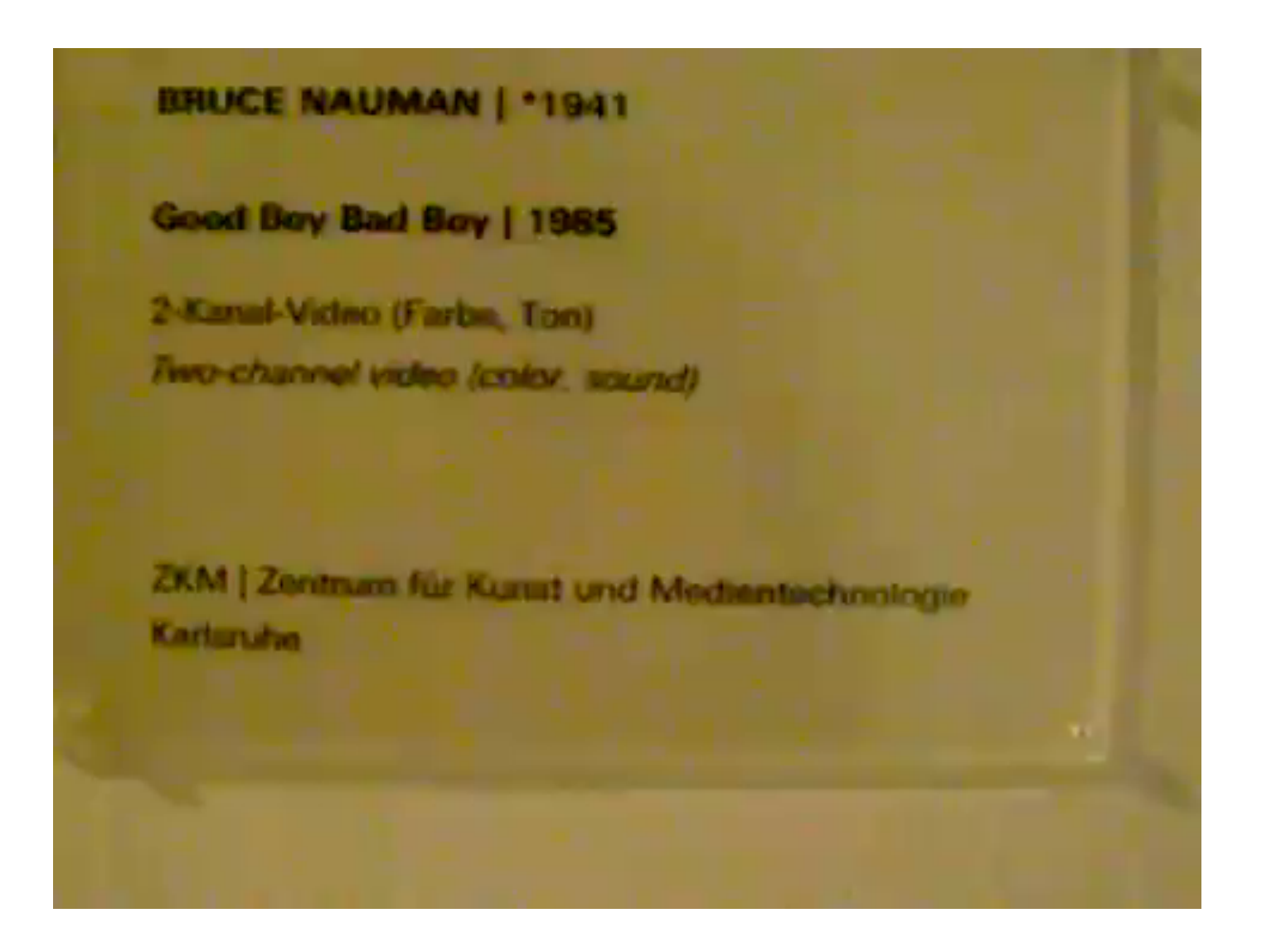

### Practitioners - Bruce Nauman - Clown Torture (1987)

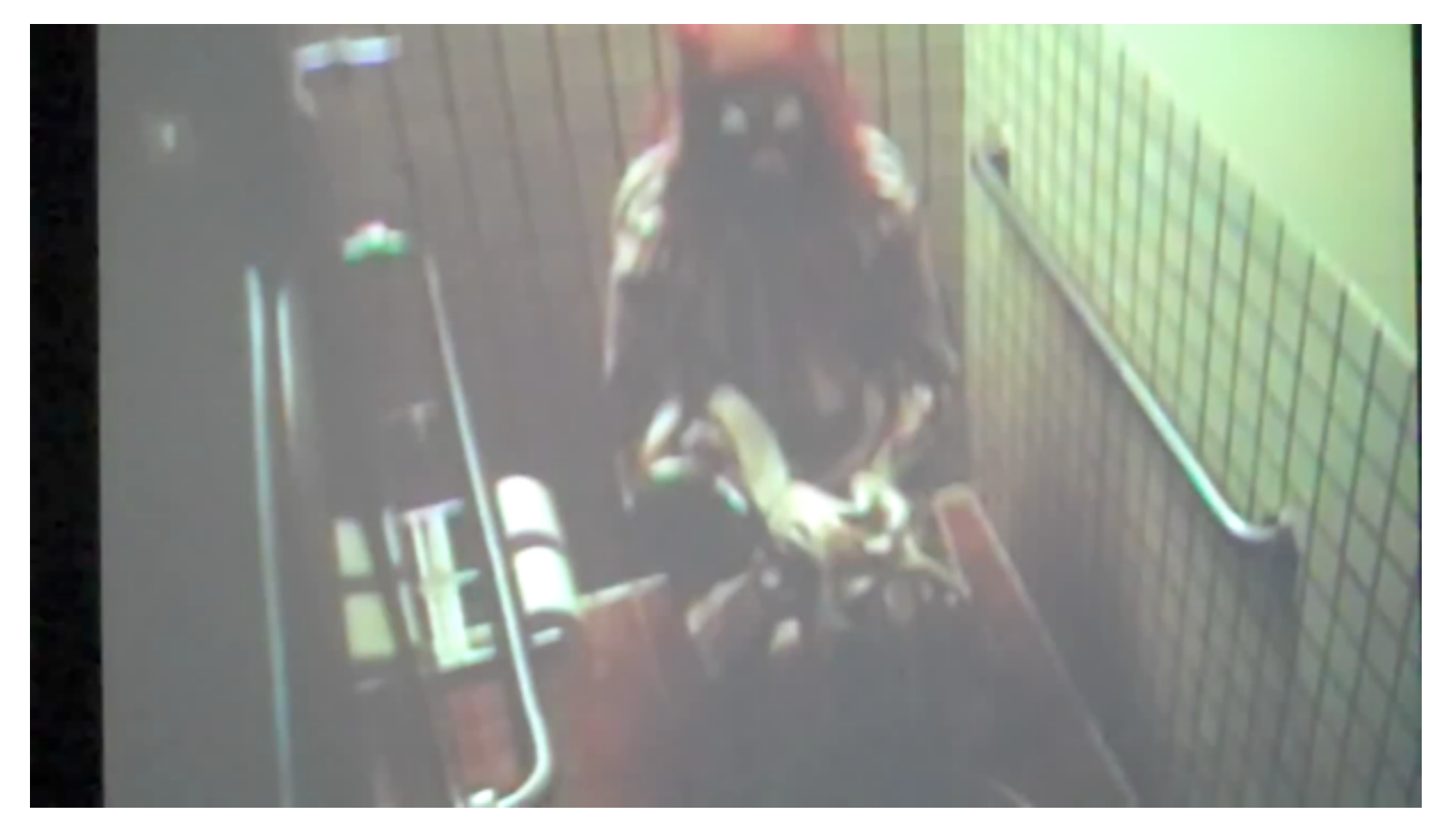

## **[Clown Torture](https://www.youtube.com/watch?v=YorcQscxV5Y)** (1987)

### Practitioners - Bruce Nauman - Shit in Your Hat - Head on a Chair (1990)

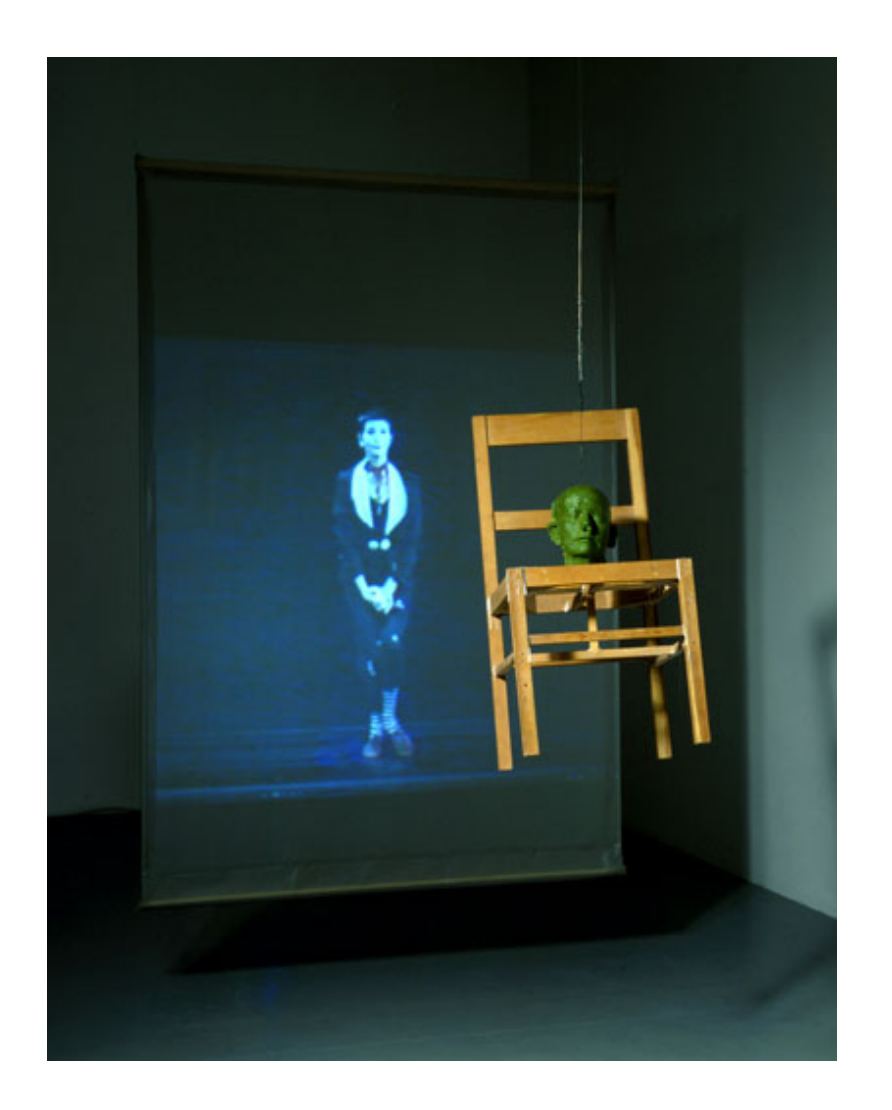

### Practitioners - Bruce Nauman - Raw Materials (2005)

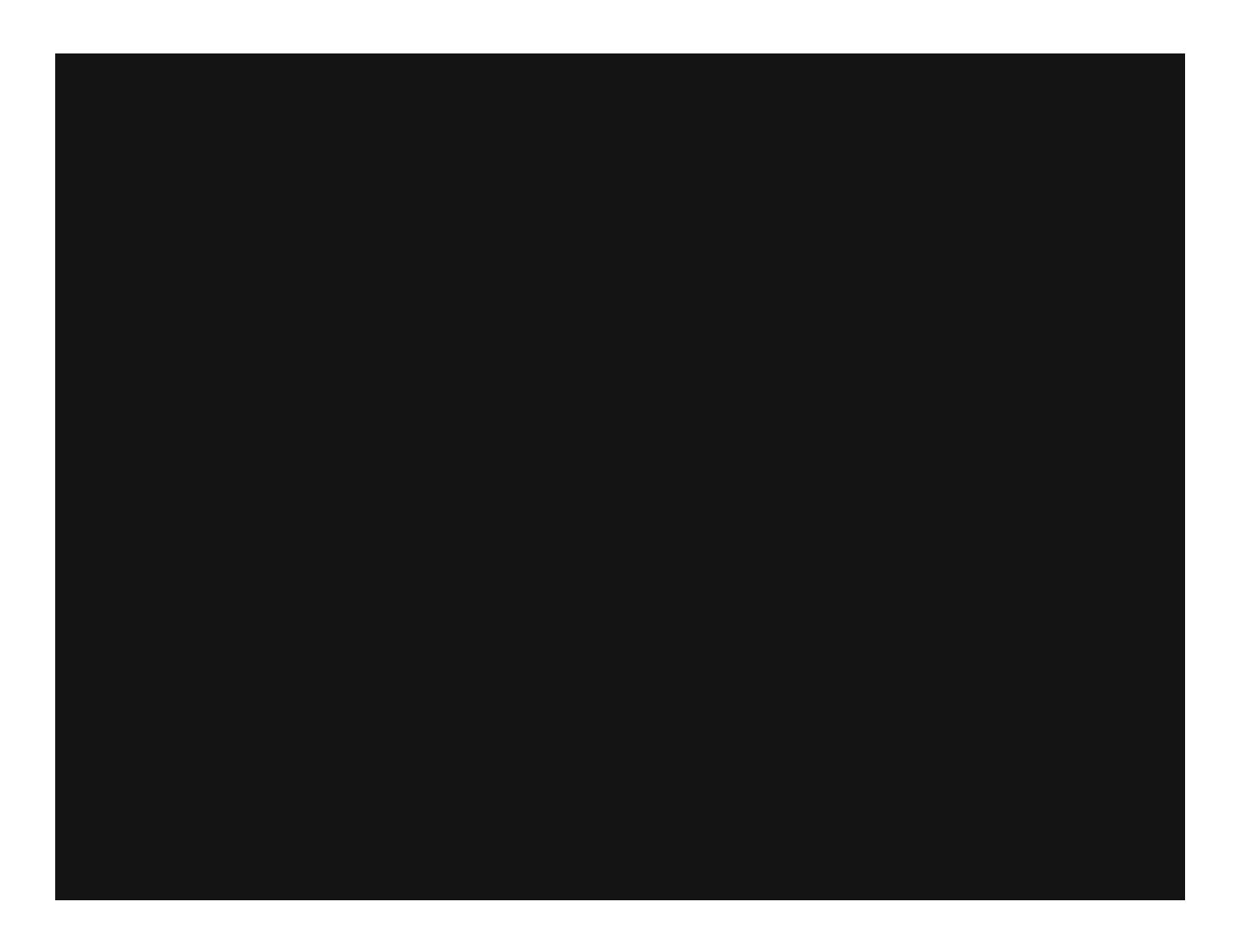

Review: **[http://www.theguardian.com/culture/](http://www.theguardian.com/culture/2006/may/24/1) [2006/may/24/1](http://www.theguardian.com/culture/2006/may/24/1)**

# **David Hall**

- **[This is a Television Receiver](http://www.davidhallart.com/id3.html#tvreceiver)** (1976)
- **• [Stills from This is a Televison Receiver](http://www.luxonline.org.uk/gallery_viewer/iview_gv/david_hall/this_is_a_television_receiver/source/thisisatvreceiver76dh.html)**
- Arena video art programme, March 1976.<br>
**Tap piece (intervention)**<br>  $\frac{d}{d\alpha}$   $\frac{d}{d\beta}$   $\frac{d}{d\beta}$   $\frac{d}{d\beta}$   $\frac{d}{d\beta}$   $\frac{d}{d\beta}$   $\frac{d}{d\beta}$   $\frac{d}{d\beta}$   $\frac{d}{d\beta}$   $\frac{d}{d\beta}$   $\frac{d}{d\beta}$   $\frac{d}{d\beta}$   $\frac{d}{d\$ • Commissioned by BBC TV as the unannounced opening piece for their Arena video art programme, March 1976.
	- **• [Tap piece \(intervention\)](http://www.youtube.com/watch?v=AA9IdHtHk_0)**

**Practitioners** 

**Alvin Lucier [I am sitting in a room](http://www.youtube.com/watch?v=46e1Y4TefZk)** (1969) **[I am sitting in a room](http://www.youtube.com/watch?v=sCgicEWD1Nc&feature=results_main&playnext=1&list=PLDC366D58834A8577)** part 1 **[I am sitting in a room](http://www.youtube.com/watch?v=eMzFnOiUpok&feature=related)** 2 **[I am sitting in a room](http://www.youtube.com/watch?v=GLnaxLW2GLI&feature=related)** 3 **[Music for Solo Performer](http://www.youtube.com/watch?v=Q73ZbDhQsb4&feature=related)** (1965) **[Music On A Long Thin Wire](http://www.youtube.com/watch?v=rgy1E4YFef8&feature=related)**

Task for week 4 (if **necessary**)

## **Tasks to be completed for next week or upcoming assessment submissions**

- In your groups, generate a new short performance, or, if preferred, edit the previous performances to include elements using Isadora, including at least one effect type (for instance, feedback) and the addition of text elements on screen.
- Alternatively, come up with an example of how you might use Isadora in performance.

Other **Presentations**

# **<http://rhoadley.net/presentations>**

### New Media Performance

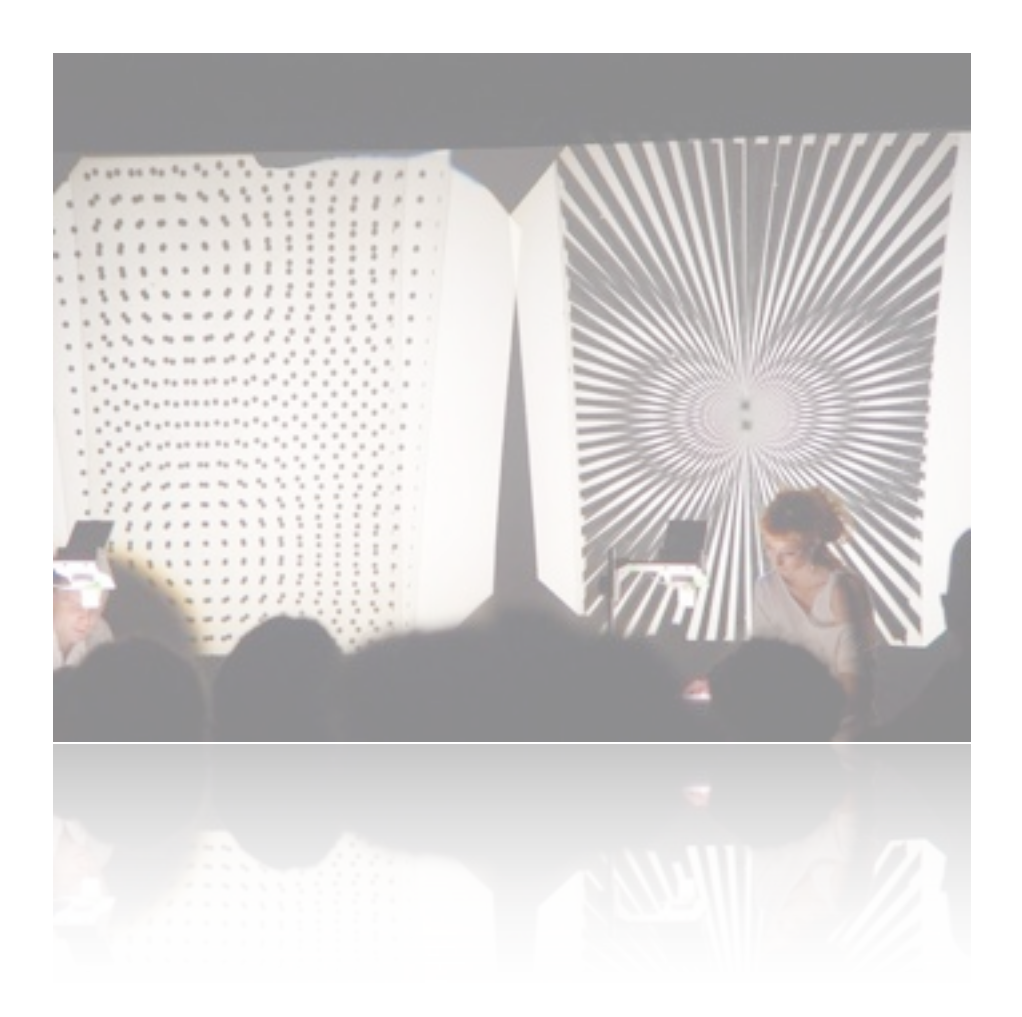